\* \* FREE \* \*

THE

POST

VOL. 1 NUM. 5

04/17/82

passes and the second and the second

FREE!!

# Headlines: TRSBD PM.

What is a Robot?

A Wife Looks In

Columns:

BBS of the Month

Byte by Byte

Hard Gopy

...and more

ALLENGHT, WHO ENTERED
GRAFFITI ON THE BATHROOM TERMINAL!?

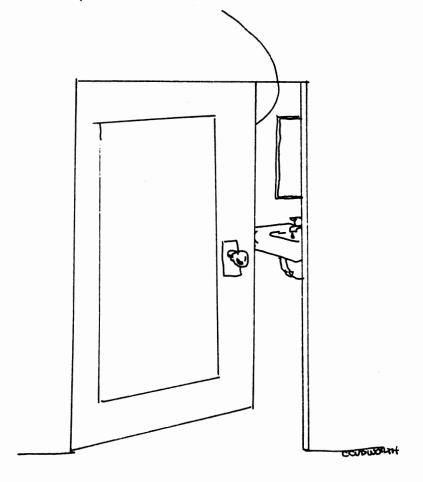

Notes from the 7th West Coast Computer Faire

#### HARD COPY

STEVE GIBSON

Spring... It'll get here sooner-or-later...if you thought (like i did) that we'd get off with just the lousiest winter on record, you obviously haven't lived in Chicago long enough. Let's see a show of hands - How many remember the April Fool's Blizzard of 1975? How many remember the inch of snow we got in early May in 1971 or 1972? And how many other snowy Aprils can you remember? Chicago's weather is, if nothing else, unpredictable...This winter has been good for one thing, though, it gave most of us plenty of time to sit in front of our CRT's and get to know our computers better... But now we are going to be leaving the cold, snowy weather behind (Yes, Virginia there is a Springtime!) and along with the Spring weather we are going to be picking up those Spring and Summer hobbies we packed away last Fall...As usual, computer interest lags in good weather, vacations and holidays take their toll, too...Some how or other we've got to eke out a little time for the computer and WACO, so that when we hit next fall - we'll be in a good position to keep the club running like it is now...So at April's meeting (the 17th, at Schaumburg's Library) let's take a minute to discuss some summertime activities for the club...How about a Club picnic?...Or maybe we should have a meeting in a pavilion at the Forest Preserve?

### A WIFE LOOKS IN ON A WACO MEETING

JoEtte Denofrio

"The meeting will come to order..." And then it was all ALPHA/OMEGA to se.

Don't misunderstand. Having been an actress and a Realtor, I am not easily intimidated by people. Having worked on PC boards and components, and with large business computers, I am also not easily intimidated by machines.

I thought I knew lots of computer lingo -- XEROX, Space Invaders, Monitor (that's like a TV), Keyboard (typewriter) -- and even acronyms like IBM, ASAP, and NASA.

Shakespeare said, "Speak the speech trippingly..." Well, you spoke the speech, and I tripped-ped, flat on my face! I knew the language was akin to English because I understood the verbs, adverbs and adjectives. But, "The TRS-80 SIG will meet after..."-- the only Sig I knew was a and he wasn't there. "Homebrews..."---a recipe swap for beer and wine? "64K..." gold only comes in 24K!?

But little by little, I began to catch an explanatory phrase now and again. By the time I left, I found that "computer talk" is not Shakespeare's English, but then, he never had to deal with BBS, WACO, and SYSOPS.

One other thought, for old "users" and newcomers, for the next meeting -- BYOAT!

#### SIG News

#### ATARI

The group is small, but loyal to ATARI. We have met twice a month so far, and we feel that is often enough at this time. We have found that the Users have a 400, an 800, cassette player-recorder, disk drive, interface, and printer; but no one has a Modem.

Software has been the most talked about topic in our meetings and the one game that everyone liked for the action and graphics is CAVERNS OF MARS. One of the SIG members is so good that (at CAVERNS) he can go on "TOUR" and demonstrate the ways to get the Ship past the lasers, the meteors, etc.

The game PROTECTOR has also gotten good reviews at the meetings. This game takes time to master. The action and graphics are as good as CAVERNS, if not a tad better.

The members who have disk drives were able to adjust the R.P.M. to the manufacturer's specs. Covers were popped and the insides of the drives were exposed for the fine tuning.

Our group is small and that means that YOU can join our SIG now and get that individual attention that we all want when we are new at something and JOINING a group is something new and different.

If you have an ATARI or are thinking about getting one, there is no better time than right now to call me and get more info about our SIG group...call BOB SCHURICHT at 894-4334 (evenings)

#### TRS-80

The TRS-80 SIG met after the main meeting in March and it looks like we've got the largest SIG at MACO. About 25 TRS-80 people were in attendance and SIG coordinator, Bob Brown, officiated. Among the issues discussed was the need to have at least one TRS-80 available when we got together so that we could demonstrate software.

Steve Gibson offered his services as librarian and was accepted. Anyone with programs (public domain, please) or literature to offer please contact Steve at 843-7852 (voice) or 351-4374 (WACO Hotline - Modem).

If you have been looking for a way to meet other TRS-80 users, contact Bob Brown at 398-6007.

#### MEMBERSHIP INFO...

SEND YOUR NAME. ..TO JOIN WACO, ADDRESS. NUMBER, AND TYPE OF COMPUTER YOU USE (IF YOU HAVE ONE) TO: WACO

PO BOX 94781

SCHAUMBURG, IL 60194 ...INCLUDE A CHECK FOR \$6 PAYABLE TO WACO. WE'LL SEND YOU A MEMBERSHIP CARD, INCLUDE YOUR NAME IN THE WACO HOTLINE ELIGIBILITY LIST (BBS) AND SIGN YOU UP FOR A 1 YEAR SUBSCRIPTION TO "THE WACO POST"... CALL 843-7852 (VOICE) OR 351-4374 (NODEM) FOR MORE INFO...

# **SYSTEMS & PERIPHERALS**

# KAYCOMP II

11 NORTH MAIN LOMBARD, IL 60148 (312) 932-1766

SPECIFICATIONS:

CPU: Z-80

RAM: 64K BYTES

DISC STORAGE: TWO 5-1/4" FLOPPY-DISK

DRIVES WITH 100K+ BYTES EACH.

KEYBOARD: FULL TYPEWRITER KEYBOARD PLUS

13-KEY NUMERIC PAD

VIDEO DISPLAY: 9" DISPLAY, 80 COLUMNS X

24 ROWS.

CASE: PORTABLE, SELF-CONTAINED, LOW PROFILE

PACKAGE WITH CARRYING HANDLE.

INPUT AND OUTPUT CONNECTIONS:

- \* MODEM/RS-232-C INTERFACE
- \* VIDEO OUTPUT
- \* PRINTER INTERFACE

INCLUDED WITH YOUR PURCHASE:

CHOOSE ANY TWO (2) SOFTWARE PACKAGES AND PAY 10% OVER DEALERS COST!!

CHOOSE FROM:

CP/M

CBASIC

MBASIC

SPELLBINDER

MU MATH

ALL THIS FOR:

\$1495!

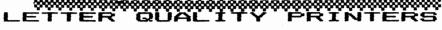

DAISY WHEEL PRINTER - NEW - \$550

HIGH SPEED BAND

\$600

C. ITOH 40 CPS

\$1695

IBM 50

\$1695

New-- 9800 Baud Modem 🦠 Bell Compatible

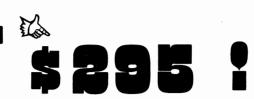

#### .NOTES FROM THE FAIRE

Steve Gibson
Despite the rigors of "stand-by" flying, My brother and I managed to get to San Fran in time to attend the 7th West Coast Computer Faire (the trailing 'e' is silent). As any of you who attended last year's Midwest Computer Show at McCoraick Place can confirm, attending computer shows is kind of "hit-or-miss" - one year they're good, the next they're not worth the gas to drive to them. Such is not the case for the Faire. Year after year, Jim Warren and his bunch manage to put on a SHOW. Ask Terry Batt of Midwest Microcomputers about it. This year's Faire is no exception. Steve Gibson

exception.. After stumbling through the crowds in the upstairs exhibition area (attendance was predicted at 60,000+), my brother and I noticed that there were quite a few exhibitors we couldn'T find. Checking our program (free with registration, the Program contained the show location, address, phone number, and type of business each exhibitor engages in), we noticed that the exhibitors we hadn't seen were all located in Brooks Hall. Quickly locating the escalator to Brooks Hall, we descended. As our alltitude decreased we were faced with a panorama that drew involuntary "geeezz!" and "wow!" for here was an exhibition area about the size of the yearly Auto Show here in Chicago — and this was just half of the Show!

Here was Scott Adams of Adventure, Int'l surrounded by

Here was Scott Adams of Adventure. Int'l surrounded by reporters with cameras and note pads. And over here was a reporters with cameras and note pags. And over here was a youthful Jeff Konyu (co-author of most Big Five software - like Robot Attack) telling about how he's turning his attention to Atari game programming (a loss for TRS-80 gamers). Upstairs, Steve Ciarcia of Byte magazine and Micro-Mint was fielding questions about his excellent hardware column in Byte. The folks from Softtalk and Softline were swamped with folks accepting complimentary subscriptions to their mags. Exatron was showing (..and solling) at least two new products - a AAR RAM card that selling) at least two new products - a 64k RAM card that fits inside the IRS-80 Model I keyboard and a Model I charactor Generator based on a 2716 EPROM. I talked to the west coast distributor of the Signalman Modem (see last month's ad from ICOM for details) who told me of a new Dual Disk system with one drive a 5-1/4" Floppy and the other a Hard Disk with a removable cartridge, all in a beautiful oak case and intially available for the APPLE, TRS-80, and XEROX - retailing for - less than \$2000!!

On the 3rd floor was an insurance agent selling insurance policies for Home Computers and SOFTWARE (up to \$7500!) at a yearly rate of \$50 (he told me that this type of policy will be available in the Chicago area this summer). Micro Coop from St. Charles was there (Dave was fresh from the Barrington Computertown Show and was headed for the EIGHTY-APPLE Show in New York). User groups were well represented, including the original APPLE Corps.

Music filled the air in certiain sections as the folks from Albarratary and Savandaharan descriptions.

Alphasyntauri and Soundchaser demonstarted their APPLE-based music systems. Software was also being demonstrated, and the people at Nasir had a great crowd around their booth watching Horizon V on a big screen TV (talk about vertigo!) And though I can't remember who was selling it, Swashbuckler had just as big a crowd.

The American Free Enterprise System was very much alive at the show, and discounts were common and heavy (at least 15%). I witnessed some healthy debate between Dealers concerning dicounts and one Discounter told an irate programmer, "Why don'T you take your program back?"

There were also seminars and lectures at the show, though I didn't get a chance to attend. Topics ranged from "Introduction to Business Programming" to Keyboard Konsiderations".

All-in-all a very entertaining, interesting, and worthwhile Faire, and I applaud Jim Warren.

I promise to be at the 8th Faire and hope to arrange a Group Package so that more of you can come along!

#### CORNER CLUB

(Club Secretaries: Send your news, names, and numbers to -CLUB CORNER %Steve Gibson PO BOX 94781 Schaumburg, Il.60194)

ATARI CHICAGO ATARI USER GROUP. 1 NORTH WACKER, RODM 214. CALL LARRY HITZ AT (WEEKDAYS) AND 789-0878 (WEEKENDS). CACHE CHICAGO AREA COMPUTER HOBBYIST EXCHANGE SPECIAL INTEREST GROUPS FOR: PET, TRS-80, INTERACT, PASCAL, LSI-11, 68XX, BALLY, FORTH, NORTHSTAR, APPLE, CPN/COMM -- MEET 3RD SUNDAY EACH MONTH AT 3300 N. CAMPBELL (DEVRY TECH), AT 11:00 A.M. CALL 849-1132.

CHICATRUS CHICAGO TRS-80 USERS GROUP MEET 3RD WEDNESDAY EACH MONTH AT 203 N. WABASH, RM 110, AT 6:00 P.M. CALL 782-9750. COUNTY OF LAKE APPLE CLUB
HEET 3RD THURSDAY OF EACH MONTH AT MUNDELIEN LIBRARY,
MUNDELIEN, 470 NORTH LAKE ST. AT 6:30 P.M.
CALL STEVE AT 367-5015. DAUG DUPAGE APPLE USER GROUP MEET 2ND TUESDAY OF EACH MONTH AT LINCOLN CENTER IN DOWNERS GROVE. MODEN 789-0499. LCTUG LAKE COUNTY TRS80 USERS GROUP **NEXT MEETING MARCH 27TH** MODEM 740-9128. NIAUG NORTHERN ILLINOIS APPLE USERS GROUP NEET 1ST SATURDAY OF EACH NONTH AT HARPER COLLEGE, BUILDING E. ROOM 106. CALL DAVE AT 295-6078 OR 295-6926 (MODEM). NICOL Northern Illinois Computer Owners League (A TRS-80 Club) Next meeting at Our Redeemers Church, 1600 W. Schaumburg Rd., Schaumburg. FOR INTERPOLATE AND THE PROPERTY OF THE PROPERTY OF THE PROPER CALL BILL AT 841-5453. WACO Woodfield Area Computerist Organization

> THE WACO POST \*\*\*\*\*\*\*\*\*\*\*\*\* VOL 1 NUMBER 5 **APRIL 1982**

Next meeting APRIL 17th Schaumburg Library

Call 843-7852 (Recorder) 24 hrs/day for more info.

All computer users WELCOME!

PUBLISHED MONTHLY BY THE WOODFIELD AREA COMPUTERIST ORGANIZATION REPRODUCTION IS PERMITTED WITH THIS BYLINE: "REPRINTED FROM THE WACO POST" ALL MANUSCRIPTS LETTERS AND ARTHORK SHOULD BE ACCOMPANIED WITH A S.A.S.E IF YOU WOULD LIKE IT RETURNED. READER SUBMISSIONS ARE SOLICITED AND CHANCES ARE 800D YOU WILL BE PUBLISHED. NO PAYMENT IS OFFERED OTHER THAN THE GLORY(?) OF BEING PUBLISHED. SEND ALL CORRESPONDENCE TO: **EDITOR** THE WACO POST ZSTEVE GIBSON PO BOX 94781 SCHAUMBURG, IL 60194

AND

NEWS

#### BUS BBS

### COMPUTER BULLETIN BOARD SYSTEMS

| ABBS ARLINGTON HTS                                                 | 255-6489*                              |
|--------------------------------------------------------------------|----------------------------------------|
| ABBS GAMEMASTER (CHI.)                                             | 475-4884*                              |
| ABBS NAPERVILLE                                                    | 420-7995*                              |
| ABBS ROGERS PARK                                                   | 973-2227*                              |
| ABBS CHICAGO LIBRARY                                               | 235-3200#                              |
| ABBS AIMS (HINSDALE)                                               | 789-0499*                              |
| CBBS (NIAUG) LAKE FOREST                                           | 295-6926*                              |
| CBBS (WARD & RANDY'S)                                              | 545-8086*                              |
| CBBS (HUG)                                                         | 671-4992#                              |
| CCCC (CP/M) LAKE FOREST MAUDE MILWAUKEE (CHI#)                     | 234-9257 <b>*</b><br>876-0974 <b>*</b> |
| MESSAGE-82 TRS80 (CHI.)                                            | 622-4442*                              |
| ELEC. EXCH. WHEELING                                               | 541-6470*                              |
| PBBS (PALATINE)                                                    | 359-9450*                              |
| CRT SLOBB (CHI.)                                                   | 373-8057*                              |
| LAMS (ROUND LAKE)                                                  | 740-9128*                              |
| CAMS (CHICAGO)                                                     | 927-1020*                              |
| CENTRAL IND. (CHICAGO)                                             | 957-3924*                              |
| NET-WORKS (SCHAUMBURG)                                             | 882-9237*                              |
| RBBS (HUG - DOWNERS GRV) ACS ADVENTURE BBS WACO CLUB HOTLINE (PVT) | 852-1305#<br>392-2403\$#<br>351-4374*  |

SYSOPS! SEND NUMBERS TO: BBS BUS %STEVE GIBSON PO BOX 94781 SCHAUMBURG, IL.60194

\* 24 HOURS

AFTER REGULAR BUSINESS HOURS

WEEKENDS ONLY

#### of the month

Add another "perk" to your list of benefits if you're a member of WACO...your own PRIVATE BBS. Art Kann, our fearless leader has volunteered to sacrifice some of his system time to allow us to operate a BBS. Running on the MCMS software Jim Dunne developed (and presently running on Message '82) the WACO Hotline is open only to dues-paying members of WACO.

Not only can you find information about the next meeting here, but you can leave messages to your fellow members and read their replies. All of the advertisers you see in "the WACO Post" also have spots on the Board and you should check them out because they'll be running some special "members-only" discounts!!

Besides all of this, we are working on some great downloads!! We have a set of 180 public domain programs on the way from a Texas BBS (I don'T have the name here, but I'll publish it in the next Post) and we're equipped to upload YOUR ASCII files containing public domain programs,

articles for the Post or whatever.

Call today and check it out!! 351-4374 (300 BAUD)

The system is up most of the time, but Art does use his system alot. If you try and the phone rings more than twice try again in five minutes; if you still don't get an answer the BBS is down. You'll need to know the system password to get on the first time (we'll disclose the latest one at the monthly meeting) and you'll need to be listed on the "eligible" list. Art and I try to keep this list up to date, but if the Hotline keeps throwing you off, leave a message for Art or call my Voice line at: 843-7852 and we'll get it fixed.

#### BYTE BY BYTE By Mark Schaub

Sometimes when you need to do a certain task, you write a small program to accomplish it. After you get the bare bones of the program down, you see some ways to make it more universal. Such is the case with this program. I have a BSR home-controller connectted to my #1 cassette port. Whenever I wanted to play an arcade game (like GALAXIAN) I had to go into BASIC and PRINT#-2, A to get my cassette to output to port #2, so I could hear the sounds. This is a real pain if you're using a DOS. For this reason I wrote CASS/CMD.

The program, as written, will not work for a cassette-based machine. (But then if you have a cassette-based machine you don't have this problem.) This program will switch between cassette port #1 and port #2 from DOS. If you don't specify which port you want, you'll get an error message. The format of the command is: EASS X where X is either 1 or 2 depending on which port you want active. The comments after each line tell how this utility

| 00010 ;                                     | CASS/CM     | D                   |                                           |  |
|---------------------------------------------|-------------|---------------------|-------------------------------------------|--|
| 00020 ;<br>00030 ;CASSET                    | LE GELEU.   | TTON HTTH TTV       |                                           |  |
| 00040 :                                     | IL DELEC    | ION OILLII          |                                           |  |
| 00050 THE FOR                               | RM OF TH    | IS COMMAND I        | S (IN DOS): CASS X                        |  |
| 00060 : WHERE                               | X IS ONE    | OF THE FOLL         | OWING:                                    |  |
| 00070                                       | LECT AN     | N THOM ON CA        | PECTTE MINDED 1                           |  |
| 00090 : 2 - 5                               | FIFCT AN    | D TURN ON CH        | SSETTE NUMBER 1<br>SSETTE NUMBER 2        |  |
| 00100 :                                     | LLLUI MM    | D TORN ON ON        | OCCITE NONDER 2                           |  |
| 00110 THE MOTOR RELAY WILL REMAIN OFF AFTER |             |                     |                                           |  |
| 00120 ; THE CA                              | SSETTE I    | S SELECTED          |                                           |  |
| 00130 ;<br>00140 FLAG                       | EQU         | 431DH               | ;DOS INPUT BUFFER                         |  |
| 00150                                       | 086         | 7000H               | ing this post fix                         |  |
| 00160 CASS                                  | LD          | A. (FLAG)           | GET PORT NUMBER                           |  |
| 00170                                       | CP          | '!'                 | ;1S IT 1?                                 |  |
| 00180<br>00190                              | JR<br>CP    | Z,SWITCH            | ;OK                                       |  |
| 00200                                       | JR          | Z, SWITCH           | ; IS IT 2?                                |  |
| 00210                                       | LD          | HL, MS61            | :NOT GOOD!                                |  |
| 00 <b>220</b>                               | CALL        | 4467H               | ; <u>Sho</u> n MS6                        |  |
| 00230                                       | JP .        | 402DH               | DOS                                       |  |
| 00240 SWITCH<br>00250                       | SUB<br>Call | 31<br>021 <b>2H</b> | ; MAKE A REAL NUMBER<br>: SELECT CASSETTE |  |
| 00250                                       | CALL        | 01F <b>8H</b>       | TURN OFF MOTOR                            |  |
| 00270                                       | JP          | 402DH               | ; DOS                                     |  |
| 00280 MS61                                  | DEFM        |                     | ASSETTÉ PORT'                             |  |
| 00290<br>00300                              | DEFB<br>END | 13<br>CASS          |                                           |  |
| 00300                                       | CNV         | しれつコ                |                                           |  |

This program was developed using NEWDOSBO/VER2. If you're using another DOS, you might have to change line 220. This CALL will display the message on the screen. Instead of the CALL to 4467H, you should use the following:

| 220                           | CALL                    | SHOW                        |                                                              |
|-------------------------------|-------------------------|-----------------------------|--------------------------------------------------------------|
| 291 SHOW<br>292<br>293<br>294 | LD<br>CP<br>RET<br>Call | A. (HL)<br>13<br>Z<br>0033H | ;look for end of msg<br>;if end then return<br>;display (hl) |
| 295<br>296                    | INC<br>JR               | HL<br>Show                  | ;keep going                                                  |

A lot of ideas for programs come from listening to people talk about things they'd like to see in a program, or how they'd like to change others. Many of my ideas come from buddies that I talk to. (STEVE and ART, to name a few!!) If you have any ideas that you'd like to read more about, please write to me C/O this newsletter. Steve will be glad to tell me about them. (Won't you Steve??) -Mark-

\_\_\_\_\_

# The Xerox 820 Information Processor

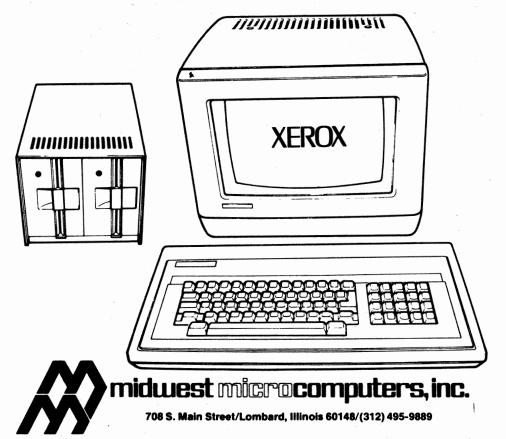

Components

DISPLAY/PROCESSOR — The 24 line/80 character display quality exceeds industry standards for desktop computers. Easy viewing is enhanced by an adjustable brightness and high-quality flicker-free screen. The display unit also contains the processor for the system, which is softloaded and uses a Z80³ based microprocessor with 64K RAM memory and 4K ROM. Four ports are standard (dual serial ports and dual parallel ports) which allow you to connect the printer, communications and other devices.

KEYBOARD — The Xerox 820 uses a standard 96 character keyboard. Additional function keys are conveniently located to the right of the keyboard for cursor control (providing easy access to any point on the screen) and editing functions. A 10-key pad is included for convenience and speed in typing statistical documents.

DISC DRIVES — You can utilize two 51/4" single-sided disc drives that let you store approximately 40 pages. For increased capacity, you may configure the system with optional 8" single-sided discs that increase storage up to 130 pages of typed material. The disc drives are connected via a cable to the processor, allowing for easy placement on a desk top.

PRINTER (OPTIONAL) — The 820 features a 40 cps daisywheel printer that produces high quality copy with bi-directional printing in either 10 or 12 pitch. This is ideal for quick turnaround of documents.

COMPATIBILITY — Upward compatibility with 860 Information Processing Systems is offered on text created on the 820 with 8" disc drives through a separate software package offered on the 860. In addition, the 820 is an investment that will fit into your long-range plans, since Ethernet compatibility is available through the 872/873 Communication Server using Teletype communications mode on the 820.

#### COMMERCIAL AD RATES

| SIZE                  | ONE-TIME           |
|-----------------------|--------------------|
| Full Page<br>1/2 Page | \$75.00<br>\$42.00 |
| 1/4 Page              | \$25.00            |
| 1/8 page              | \$15.00            |

Deduct 10% (OVER ONE MONTH FREE!) if year's fees. That pre-pay one \$90 savings! All could mean a space on The WACO FREE include ad club's PRIVATE the Hotline Call 843-7852 to get more info. THE WACO POST circulation 1000 with future growth dependent advertiser The participation Post 20 distribut**ed FREE** in over from Northbrook to Computer stores Downers Grove and from Aurora Downtown Chicago. The Post is mailed to nearly 100 members and Nationwide and Interested dealers CAN'T BETTER BUY ADVERTISING SPACE FOR LESS!! CALL TODAY 843-7852

#### President's Corner

By Art Kahn

Hi!I'm your new President - Art

To start this column I would like to outline some of my goals for the next six months. One of my first goals I would like to accomplish is, to make our club a "household word" among area computerist's.

Secondly, I would also like our club to be a place where people can come and get answers to there questions.

Finally, I want to make our meetings informative and enjoyable.

Thank you for electing me as your President, and I will do the best job I can over the next six months.

## TRS-80 MODEL I PREVENTIVE MAINTENANCE

By Terry Deatherage

Have you ever had strange" quirks or glitches coccur now and then with your TRS80 Model I? It may not be ... your software or you, the soperator, that is causing so these problems. I have a few 🏵 suggestions that have eliminated almost all of those problems on my 18980 model I. problems on my TRS80 model I. These suggestions are called Preventive Maintenance (PM) by the large Data Processing installation and they have been doing that for years on a regularly scheduled basis.

Interface board.

#### RIBBON CABLES:

(1) Buy a good quality Control Cleaner & Lubricant COR CALL: (312) 823-7575
and an Anti-Corrosion Silicon Control Cleaner Silicon Control Cleaner & Control Cleaner & Control Cleaner & Control Control Contro

following ribbon cables out (one at a time though!)

- A. Back of the Keyboard that connects to the Expansion Interface.
- B. Front of the Expansion Interface that connects to the Keyboard.
- Back of the Expansion Interface that connects to the Disk Drives.
- D. Back of the Disk Drives, one at a time. that connects to the Expansion Interface.
- E. Left side of the Expansion Interface that connects with the Line Printer.
- F. Back of the Line Printer that connects with Expansion the Interface.

<del>00000000000000000</del> ATTENTION MODEL III OHNERS!!

#### WABASH MINI-MYTE CERTIFIED FLOPPY DISKETTES

YEAR PERFORMANCE WARRANTEE, ❖ WITH - 2 STICKERS, HUB RINGS, WRITE PROTECT LABELS AND JACKETS

NO NEED TO SPEND MORE -THIS ONE RATES WITH THE BEST!

5 1/4" SOFT SECTORED DISKETTES - SHRINK WRAPPED BOX OF 10 - \$2 \$21.95 \$20.95/BX& 10 BOXES OR MORE

DOUBLE DENSITY CERTIFIED DIS YOUR MODEL III SHRINK WRAPPED BOX OF 10 -DENSITY CERTIFIED DISKETTES FOR

10 BOXES OR MORE \$22.95/BXX

There are three areas of ADD \$1.75 S&H ILL RES. ADI
the TRS80 Model I that I have SEND CERTIFIED CHECK OR M. O.
found that cause most of the PERSONAL CHECKS ALLOW 2 WEEL
problems. They are the ribbon C.O.D. REQUIRES CASH OR CERTIFIED CHECK ONLY
cables, the diskettes, and the SRS-232-C Communication SEND TO:
Interface hoard. ADD 6%

SERVICES COM-PUTE DEPT. WP P.O. BOX 131 PARK RIDGE, IL. 60068

## SYNCHRO-SETTE

FOR THE ZX-80 & ZX-81 8K ROM 1K - 16K GAMES-EDUCATIONAL-BUSINESS GRAPHICS-TUTORIAL-ETC.

24 HR HOTLINE - **800-543-1300** IN OHIO - 800-582-1364 Ask for operator No. 383

12 monthly issues - 6 bi-monthly cassettes containing at least 6 programs each

VISA'

\$39.50

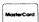

ILL. Residents add \$2.07 tax outside USA add \$10.00 S&SCO.

388 West Lake Street • Addison, IL, 60101

(312) 628-8955

(3) Gently spray the male end of the ribbon cable with the Control Cleaner/Lubricant and wait a few minutes.

(4) Again gently spray the male end of the ribbon cable with the Anti-Corrosion Silicone and again wait a few minutes.

(5) Now reseat the ribbon cable using an ample pressure to be sure that there is very solid connection.

#### DISKETTES:

(A) Buy a good heavy-duty Bulk Magnetic Eraser that is used for cassettes, cartridges, and reel-to-reel tapes.

(B) Always magnetically erase ALL new Diskettes, despite whatever the manufacturer says. I had five out of ten Diskettes one time that didn't work with my TRS-80 until I used the bulk eraser on them. And these were the best" (most expensive) diskettes that could be had according to the manufacturer.

(C) Always bulk erase all of your old Diskettes that you going to re-use for

something else.

(D) Buy a Disk Drive Head Cleaning Kit, especially if you are a "smoker". It only takes a minute amount of dirt, dust, magnetic oxide, or nicotine particles on your Disk heads to cause problems. your

#### RS-232-C BOARD:

Since I am just in TRS-80 beginn**er** communications, I will not say anything about that subject. I have received some good advice from various individuals that helped me out though. Let's hope that they will write an article about communications Preventive Maintenance for The WACO Post.

In summary, I have found that I can prevent almost all of those "strange" quirks and glitches bу just doing Preventive Maintenance. My own schedule for doing PM is flexible, but I nepally flexible, but I usually perform the task once a month

which seems to be adequate for

æ₽.

#### THIS NEWSLETTER SPONSORED IN PART BY:

#### MESSAGE '82 of CHICAGO, IL. 622-4442 300 Baud (312)

Jim Dunne : NON-RESIDENT TECHNICIAN George Matyaszek: OWNER AND SYSTEM OPERATOR

#### YOUR MESSAGES COME FIRST WITH US

EXPERIENCE ONE OF CHICAGO'S FINEST COMPUTER BULLETIN BOARDS! ALL TYPES OF TERMINAL USERS ARE WELCOME!

IN OPERATION SINCE JUNE 7,1981 EXCEPT FOR DAILY MAINTENANCE, WE ARE UP 24 HR/DAY, 7 DAYS/WK

CONTACT GEORGE REGARDING SPECIAL AD PACKAGE: YOU GET - AN ONLINE AD READABLE 24 HR/DAY (REG. \$25) A 1/4 PAGE AD IN THE WACO POST (REG. \$25) A \$50 VALUE AVAILABLE NOW FOR 事35 / MONTH!!

THE WACO POST IS DISTRIBUTED AT:

| DATA DOMAIN (SCHAUMBUR                              | <b>(397-87</b> 00) |
|-----------------------------------------------------|--------------------|
| OAK BROOK COMPUTER CENTRE - OAK BROOK               | (941-9005)         |
| MIDWEST MICROCOMPUTERS - LONBARD                    | (495-9889)         |
| ICON - LONBARD                                      | (932-1766)         |
|                                                     |                    |
| HEATHKIT ELECTRONIC CENTER - DOWNERS GROVE          | (852-1304)         |
| NILES                                               | (583-3920)         |
| DIGITAL DEN - WOODFIELD MALL                        | (884-8520)         |
| COMPUSHOP - ROLLING MEADOWS                         | (00) 0020          |
|                                                     | (8/3 0450)         |
| MORTON GROVE                                        | (967-0450)         |
| FRG & ASSOCIATES - CHICARD                          | (782-9750)         |
| DIGITAL EQUIPMENT CORP SCHAUMBURG                   | (843-7857)         |
| COMPUTEDIANO - MILEC                                | 1947-1714)         |
| CONFORCATION AILES                                  | (10/ 1/14/         |
| MOKIMBROOK                                          |                    |
| ELMHURST                                            | (832-0075)         |
| ARLINGTON HEIGHTS                                   | (870-7500)         |
| NORTHBROOK ELMHURST ARLINGTON HEIGHTS DOWNERS GROVE | (964-7762)         |
| COMPUTER JUNCTION - (ELMHURST)                      | (530-1125)         |
|                                                     |                    |
| JOSEPH ELECTRONICS - NILES                          | (297-4200)         |
| COMPLETE COMPUTING CENTER - (LOMBARD)               | (620-0808)         |
|                                                     |                    |

## WACO APRIL MEETING SATURDAY APRIL 17th

SCHAUMBURG PUBLIC LIBRARY 1:30 PM

DIRECTIONS:
FROM RT. 53 (WOODFIELD SHOPPING
CENTER) TAKE HIGGINS RD. (RT. 72)
WEST ABOUT 2 1/2 MILES TO ROSELLE
RD. TURN LEFT (SOUTH) AND GO ABOUT 1
- 1 1/2 MILES UNTIL YOU SEE THE
"SCHAUMBURG BOWL" ON YOUR LEFT. TURN
DIGHT ONTO LIBRARY IN. (WEST) AND RIGHT ONTO LIBRARY LN. (WEST) AND THE LIBRARY IS ONE BLOCK UP ON YOUR THE RIGHT. IF

YOU HAVE FURTHER QUESTIONS CALL ME - 843-7852

THE WACO POST %STEVE GIBSON po box 94781 SCHAUMBURG, IL 60194

FIRST CLASS MAIL

RETURN REQUESTED

TO=